• Professional Learning Communities (PLCs)  $\rightarrow$  Professional Learning Networks (PLNs)

- Recruiting prospective students
- Integrated into curriculum
- Student extracurricular engagement
- Ethical issues and preliminary implications
- Professional development
- Professional networking
- Collaboration
- Resource/Idea sharing

Social media platforms allow us to expand our professional networks outside of our workspaces into the global community (Robbins & Singer, 2014; Veletsianos, 2013).

Carpenter and Krutka (2014) found that the most common reason cited by K-16 educators for using Twitter was professional development.

Immediate access to information presented in a brief format (Carpenter & Krutka, 2014)

Another method of communicating with school stakeholders (Mullen et al., 2014)

Tillman, Dinsmore, Chasek, and Hof (2013) discussed using social media in counselor education:

Helpful in the research process (Singer, 2014):

- Learning about new trends
- Soliciting participants
- Getting feedback on manuscripts & ideas

## **Background & Relevant Literature**

## **Ethical Considerations**

#### **Social Media:**

• "the collection of online platforms that facilitate user-created content and interactive communication between two or more individuals" (Mullen, Griffith, Greene, & Lambie, 2014)

#### **Professional Usage:**

- Video sharing site that allows users to upload original videos or watch others' videos
- Users can create channels for others to follow
- Students can find or create videos demonstrating techniques or counseling theories
- Can be built into class projects (e.g. creating advocacy public service announcements,
- recording and sharing presentations,
- demonstrating activities/techniques)

# **The Role of Social Media in Professional Development for Counselors-in-Training**

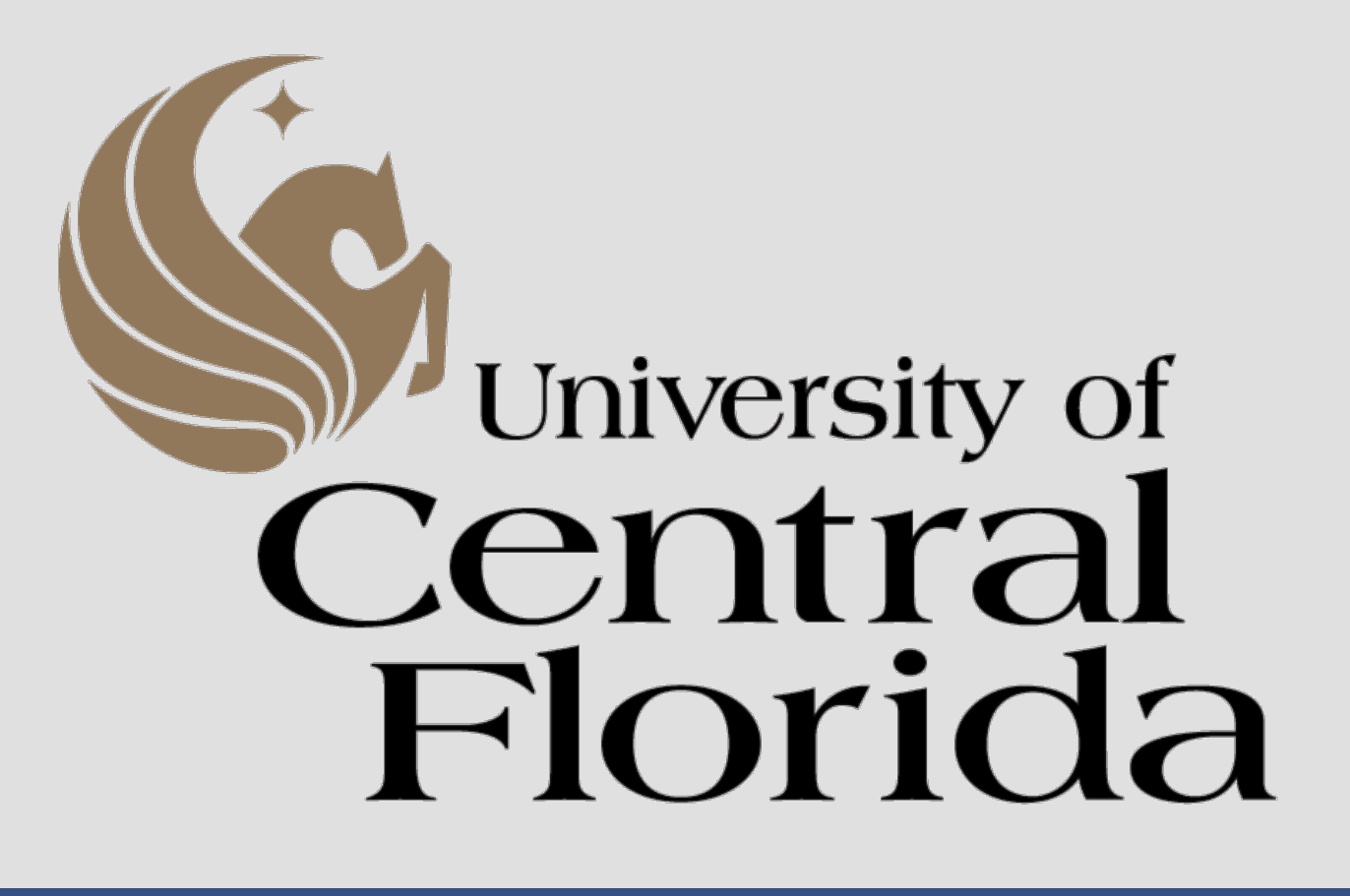

## **Defining the Topic**

# Christopher T. Belser

- Designed for sharing and organizing ideas, projects, and resources
- Can create "pinboards" for specific topics to help categorize resources, links, and pictures Users can search through other members' boards
- 
- 
- 
- 
- 
- 
- 

Doctoral Student, Counselor Education & Supervision College of Education and Human Performance University of Central Florida

• Separate personal and professional profiles to prevent blurring of professional boundaries (ACA Code of Ethics, H.6.a).

• Explain boundaries of counselor/ client social media engagement in the informed consent (ACA Code of Ethics, H.6.b).

• Similarly, explain the boundaries of counselor educator/student and supervisor/supervisee engagement on social media at the beginning of the relationship.

• Counselor educators, supervisors, counselors, & students should refrain from sharing confidential information on social media.

• Know social media policies of your university, site, or agency. Their policies may be stricter.

• Credit others when they have contributed to your scholarship and activity, even if the collaboration took place through social media (i.e. If someone gives you an idea on Twitter, credit them; ACA Code of Ethics, G.5).

• Stay up to date with ethical codes. Social media was only recently addressed by ACA's code, and others will likely follow suit in their next version.

### **References**

American Counseling Association. (2014). *ACA Code of Ethics*. Alexandria, VA: Author.

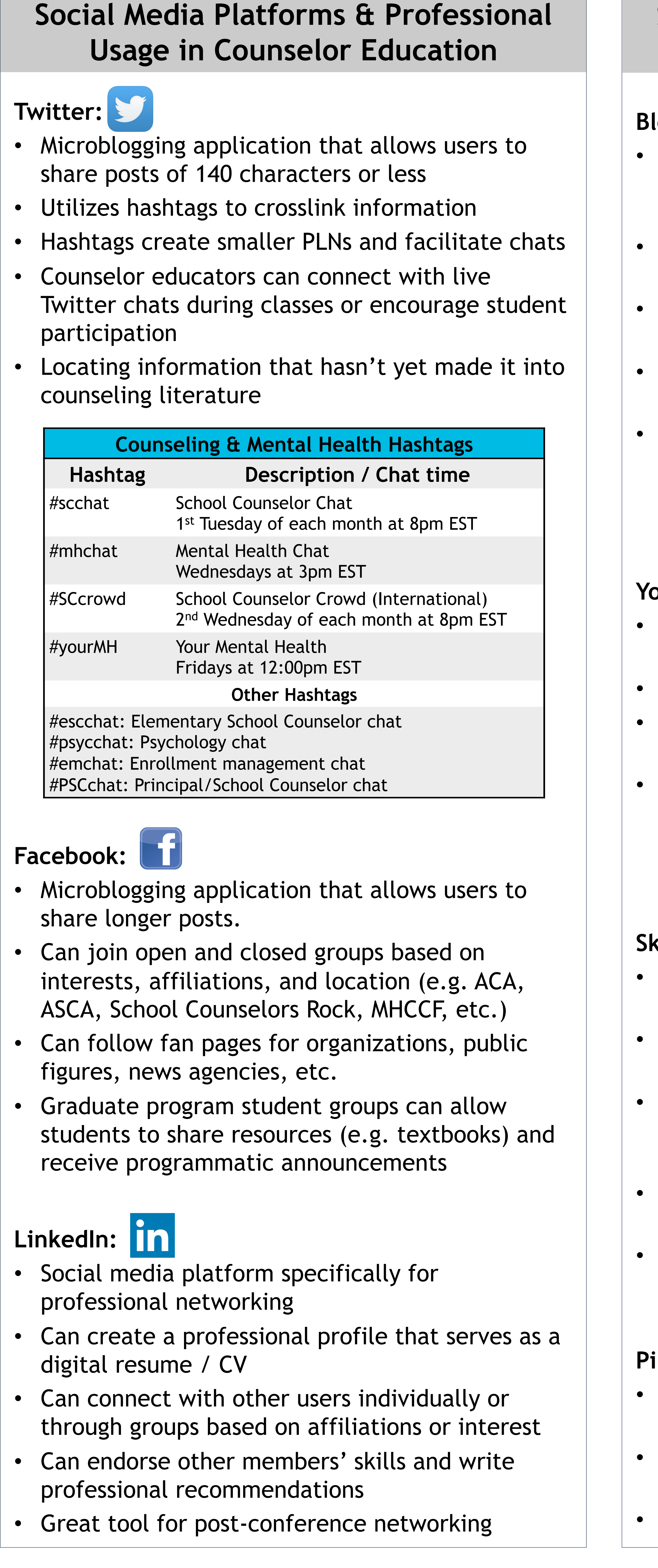

Carpenter, J. P., & Krutka, D. G. (2014). How and why educators use Twitter: A survey of the field. *Journal of Research on Technology in Education*, *46*(4), 414-434. doi:10.1080/15391523.2014.925701.

Mullen, P. R., Griffith, C., Greene, J. H., & Lambie, G. W. (2014). Social media and professional school counselors: Ethical and legal considerations. *Journal of School Counseling*, *12*(8). Retrieved from http://www.jsc.montana.edu/articles/v12n8.pdf

Robbins, S. P., & Singer, J. B. (2014). From the editor—The medium is the message: Integrating social media and social work education. *Journal of Social Work Education*, *50*, 387-390. doi: 10.1080/10437797.2014.916957

Tillman, D. R., Dinsmore, J. A., Chasek, C. L., & Hof, D. D. (2013). The use of social media in counselor education. *VISTAS Online*, 1-13. Retrieved from http://www.counseling.org/docs/vistas/the-use-ofsocial-media-in-counselor-education.pdf?sfvrsn=2

Veletsianos, G. (2013). Open practices and identity: Evidence from researchers and educators' social media participation. *British Journal of Educational Technology*, *44*(4), 639-651. doi:10.1111/bjet.12052

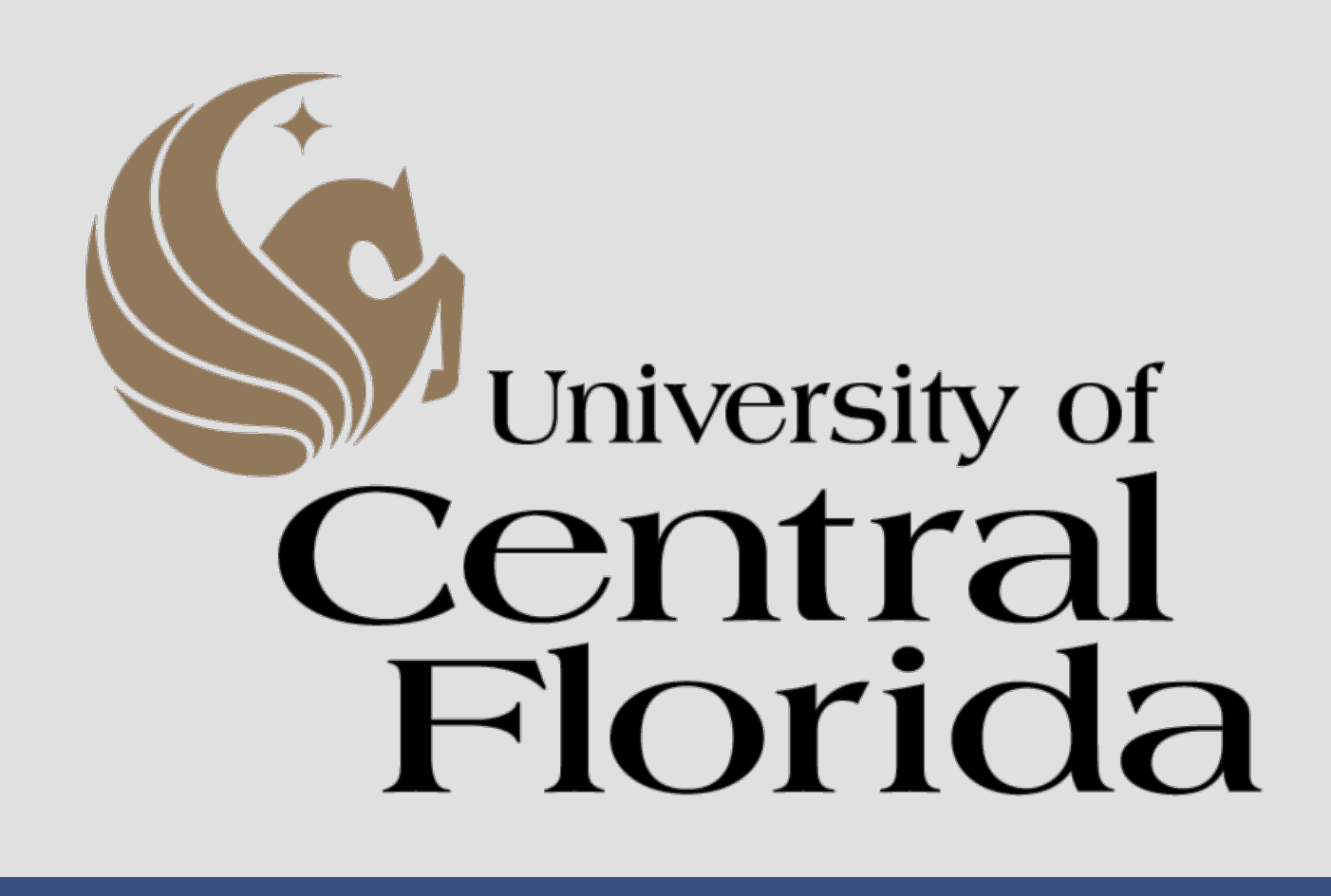

## **Social Media Platforms & Professional Usage in Counselor Education**

# **Blogger, Weebly, & Tumblr:**

- Blogging platforms for creating longer online posts, typically around a common theme (e.g. elementary counseling, eating disorders, etc.) Can write posts for a public audience or a target audience
- Can attach blogs to professional websites as supplemental information for clientele
- Can create a professional profile site with work samples, resources, and experiences
- Can write entries with practical application information about their research, about programs created or run, about new technologies or techniques, etc.

## **YouTube:**

# **Skype & Google Hangouts:**

- Video chat applications that allow for multi-site/ multi-member calling
- Virtual "face-to-face" conferencing for live meetings
- Users can share computer screens to collaborate and share documents, data files, and presentation materials.
- Counselor educators can invite guest speakers to present to classes
- Students can collaborate and meet for group projects

## **Pinterest: p**